## **Exercícios - Aula Prática VIII**

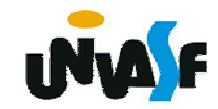

## **Manipulação de Arquivos**

## **Exercício:**

Codifique um programa, em C, que manipule um arquivo contendo registros descritos pelos seguintes campos: codigo\_vendedor, nome\_vendedor, valor\_da\_venda e mes.

A manipulação do arquivo em questão é feita através da execução das operações disponibilizadas pelo seguinte menu:

- 1 Para criar o arquivo de dados;
- 2 Para incluir um determinado registro no arquivo;
- 3 Para excluir um determinado vendedor no arquivo;
- 4 Para alterar o valor de uma venda no arquivo;
- 5 Para imprimir os registros na saída padrão;
- 6 Para excluir o arquivo de dados;
- 7 Para finalizar o programa.

Os registro devem estar ordenados no arquivo, de forma crescente, de acordo com as informações contidas nos campos codigo\_vendedor e mes. Não deve existir mais de um registro no arquivo com mesmos valores nos campos codigo\_vendedor e mes.

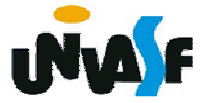